### LES INSTRUCTIONS

- **L'ordre des instructions est primordial**
- Le processeur exécute les instructions dans l'ordre dans lequel elles apparaissent dans le programme
- L'exécution est séquentielle : une fois que le programme a fini une instruction, il passe à la suivante
- Tant qu'une instruction n'est pas terminée, il attend avant de continuer (exemple : Saisir)

## INSTRUCTIONS CONDITIONNELLES ET BOUCLES

Il peut-être nécessaire pour résoudre un problème

- $\blacksquare$  de n'exécuter les instructions que sous certaines conditions
- **de recommencer plusieurs fois les mêmes instructions**

Il existe des instructions particulières appelées structures de contrôle qui le permettent :

- instructions conditionnelles : exécuter certaines instructions uniquement sous certaines conditions
- **Instructions répétitives (boucles) : répéter des instructions un** certain nombre de fois (sous certaines conditions)

## INSTRUCTIONS CONDITIONNELLES

Elles permettent d'exécuter des instructions différentes en fonction de certaines conditions.

Une condition est évaluée et elle est :

- soit vraie
- soit fausse

Selon le résultat, les instructions à réaliser ne sont pas les mêmes.

Il y a 3 types d'instructions conditionnelles :

- instruction conditionnelle au sens strict : Si ... Alors
- instruction alternative : Si … Alors … Sinon
- **Extruction conditionnelle multiple : Selon ... Faire**

## INSTRUCTION CONDITIONNELLE STRICTE

- **Elle permet d'exécuter une ou plusieurs instructions si une** condition est respectée, et ne rien faire si la condition est fausse
- ► Une instruction :
	- Si <condition> Alors <instruction> Fin Si
- ► Un bloc d'instructions :
	- Si <condition> Alors <instruction1> <instruction2> <instruction3> Fin si

# **EXÉCUTION**

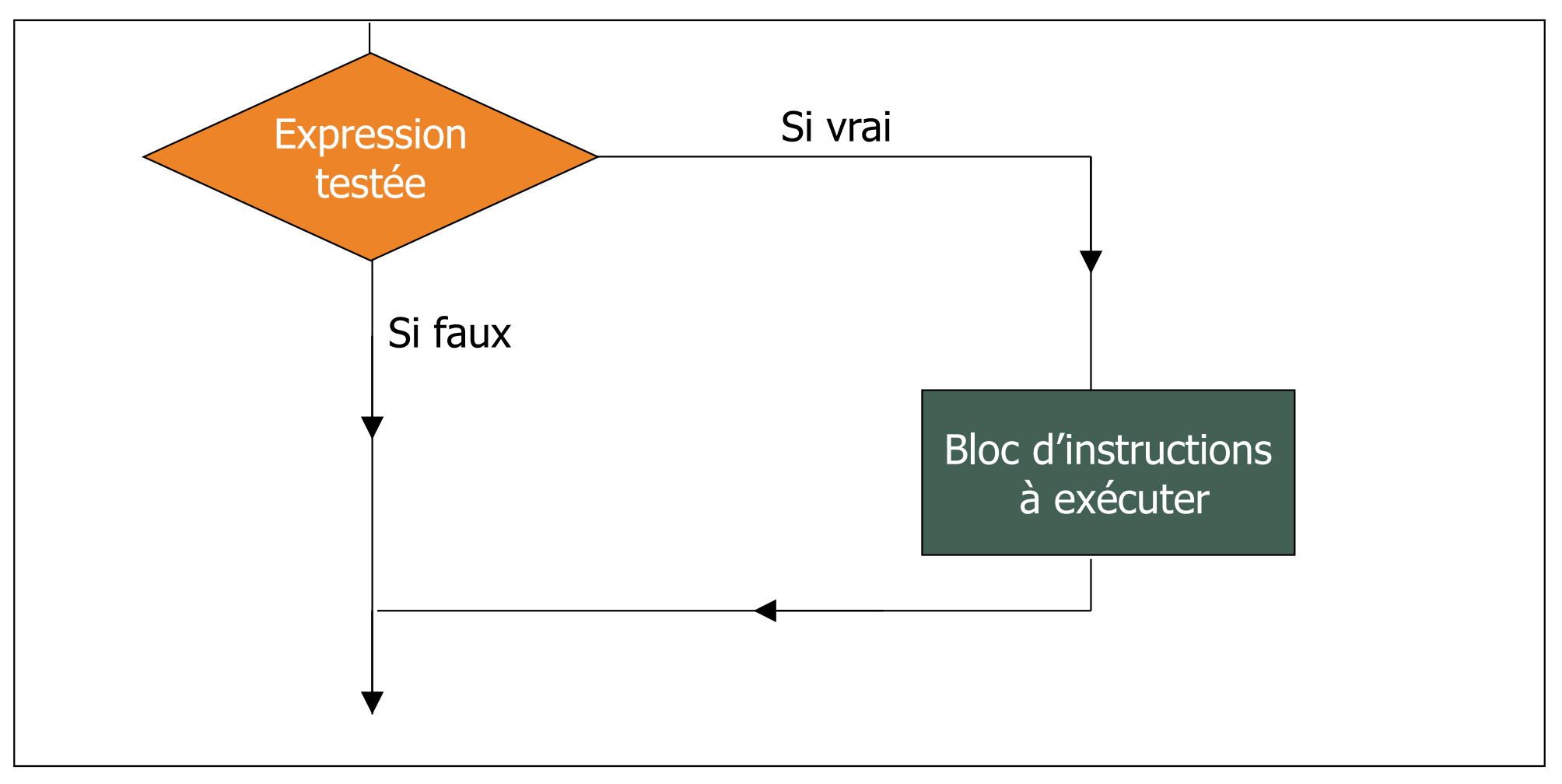

### EXEMPLE

ALGORITHME voter CONSTANTE majorite  $\leftarrow$  18 : entier VARIABLE age : entier

#### **DEBUT**

Afficher («Quel est votre âge ?»)

Saisir (age)

 $Si$  age  $>=$  majorite

#### Alors

THME voter<br>NSTANTE majorite ← 18 : entier<br>IIABLE age : entier<br>cher («Quel est votre âge ?»)<br>sir (age)<br>age >= majorite<br>Afficher («Vous pouvez voter car vous êtes majeur depuis : », age – 18, « ans »)<br>si Fin si

FIN

## INSTRUCTION ALTERNATIVE

- **Elle permet de choisir entre deux actions, suivant une** condition.
- **El'instruction alternative va permettre d'effectuer des choix.**

### Si <condition> Alors <instruction1> <instruction2> Sinon <instruction3> <instruction4> Fin si

# **EXÉCUTION**

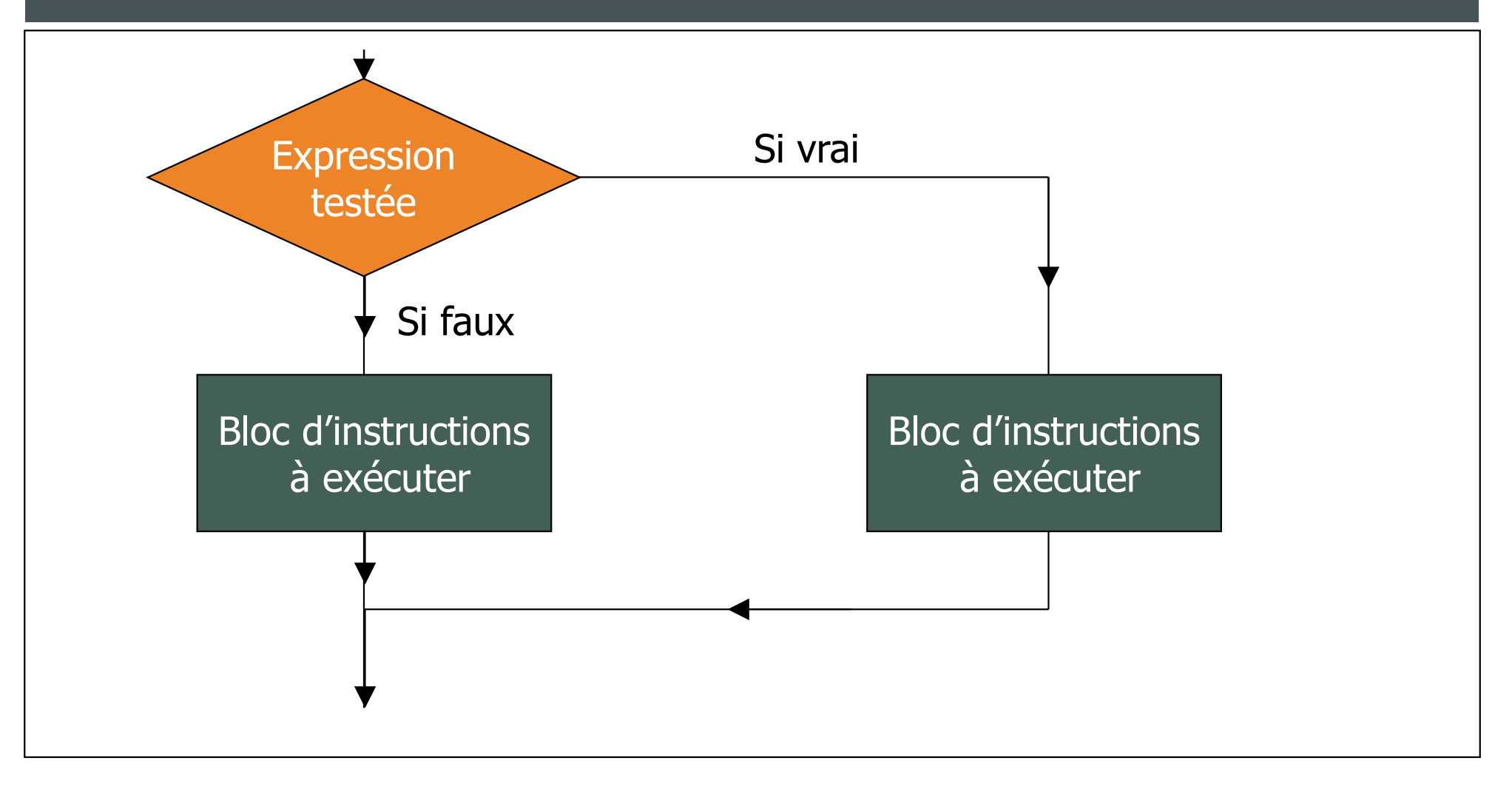

### EXEMPLE

ALGORITHME voter CONSTANTE majorite  $\leftarrow$  18 : entier VARIABLE age : entier

**DEBUT** 

Afficher («Quel est votre âge ?»)

Saisir (age)

Si age  $\geq$  majorite

#### Alors

ME voter<br>
NTE majorite ← 18 : entier<br>
E age : entier<br>
(«Quel est votre âge ?»)<br>
je)<br>
(Afficher «Vous pouvez voter car vous êtes majeur depuis : », age – 18, « ans»)<br>
(Afficher «Vous ne pouvez pas voter, vous devez attendr Sinon ME voter<br>VTE majorite ← 18 : entier<br>E age : entier<br>«Quel est votre âge ?»)<br>majorite<br>(Afficher «Vous pouvez voter car vous êtes majeur depuis : », age – 18, « ans»)<br>(Afficher «Vous ne pouvez pas voter, vous devez attendre

# Fin si

FIN **FIND** 

## EXPRESSION CONDITIONNELLE

Une expression conditionnelle (ou expression booléenne) est : ■ soit VRAIE

- soit FAUSSE
- Il y a plusieurs types :
	- **Condition simple**
	- **Condition complexe**
	- variable booléenne

### CONDITION SIMPLE

- Une condition simple est une comparaison de deux expressions de même type
- Les symboles de comparaison sont :
	- $\blacksquare$  <  $\blacksquare$
	- $\blacksquare$  >  $\blacksquare$
	- $=$   $-$
	- ≤
	- ≥
	- $\blacksquare$   $\neq$

### EXEMPLES

 $Si$  c =  $'a'$ 

Alors (Afficher « le caractère est a ») Fin Si EMPLES<br>
: = 'a'<br> **Alors** (Afficher « le caractère est a »)<br> **Si**<br>
: = 3,3 \* x<br> **Alors** (Afficher « l'expression est vraie »)<br> **Si** Si c = 'a'<br> **Alors** (Afficher « le caractère est a »)<br> **Si r = 3,3** \* x<br> **Alors** (Afficher « l'expression est vraie »)<br> **Fin Si**<br> **Si**  $(x - 3 + y) * a \le z - 2 + b / 3$ <br> **Alors** (Afficher « l'expression est vraie »)<br> **Fin Si**  $z = 'a'$ <br>
Alors (Afficher « le caractère est a »)<br>
Si<br>  $z = 3,3 * x$ <br>
Alors (Afficher « l'expression est vraie »)<br>
Si<br>  $(x - 3 + y) * a \le z - 2 + b / 3$ <br>
Alors (Afficher « l'expression est vraie »)<br>
Si

**Si**  $r = 3.3 * x$ 

#### Fin Si

#### Fin Si

## CONDITION COMPLEXE

- **Une condition complexe est une comparaison formée de** plusieurs conditions simples ou variables booléennes reliées entre elles par les opérateurs logiques
- Les opérateurs logiques sont :
	- ET
	- **OU**
	- **NON**

### EXEMPLES

**Si** (c1 = 'a') **ET** (c2 = 'a')

Alors (Afficher « Les caractères sont a ») Fin Si

**Si**  $(r = 3.3 * x)$  **OU**  $(r = 3.3 * y)$ 

Alors (Afficher « Une expression est vraie ») Fin Si Si (c1 = 'a') ET (c2 = 'a')<br>
Alors (Afficher « Les caractères sont a »)<br>
Fin Si<br>
Si (r = 3,3 \* x) OU (r = 3,3 \* y)<br>
Alors (Afficher « Une expression est vraie »)<br>
Fin Si<br>
Si (((x – 3 ) \* a) ET (z + b / 3)) OU c < 2<br>
Alors

Alors (Afficher « Tout est vrai »)

#### Fin Si

## INSTRUCTIONS CONDITIONNELLES IMBRIQUÉES

```
Saisir (x)
Si (x < 0)Alors Afficher (« x est négatif »)
   Sinon Si (x < 10)Alors Afficher (« x est une unité »)
                  Sinon Si (x < 20)Alors (Afficher « x est une dizaine »)
                           Sinon (Afficher « x \ge 20 »)
                  Fin si
         Fin si
Fin si
```
## INSTRUCTION CONDITIONNELLE MULTIPLE

Elle permet de choisir les instructions à effectuer en fonction de la valeur (ou de l'intervalle de valeur) d'une variable ou d'une expression.

Elle permet de remplacer une succession d'instructions Si … Alors

### SYNTAXE

## **Selon** expression Faire

valeur 1 : bloc d'instructions 1 valeur 2 : bloc d'instructions 2 valeur 3 : bloc d'instructions 3<br>…

Sinon instructions par défaut (facultatif) Fin selon

# **EXÉCUTION**

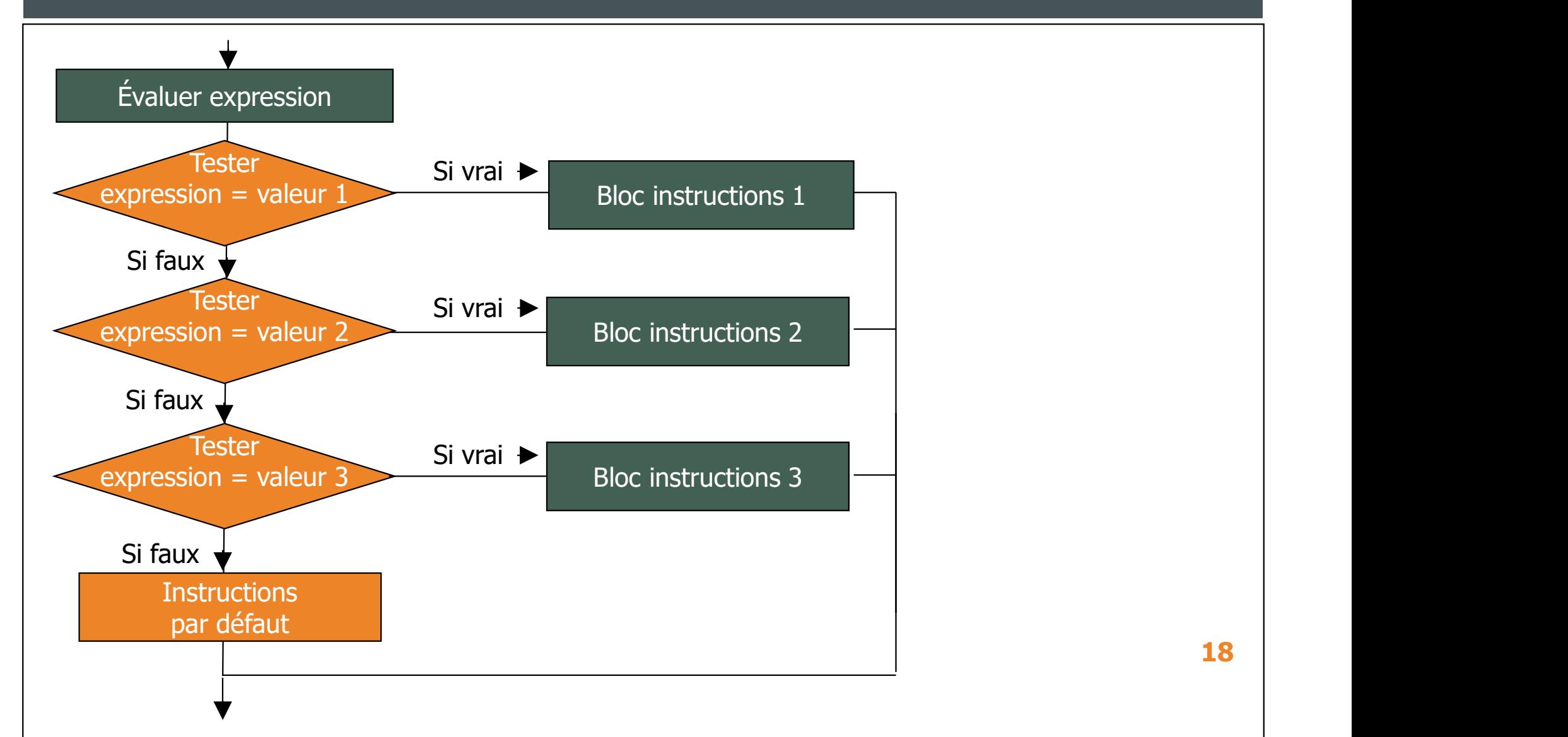

### EXEMPLE

Saisir (mois)

#### Selon mois Faire

- 
- EMPLE<br>
ir (mois)<br> **pn** mois **Faire**<br>
1 : Afficher (« Janvier »)<br>
2 : Afficher (« Février »)<br>
3 : Afficher (« Mars ») EMPLE<br>
ir (mois)<br> **pn** mois **Faire**<br>
1 : Afficher (« Janvier »)<br>
2 : Afficher (« Février »)<br>
3 : Afficher (« Mars »)<br>
4 : Afficher (« Avril ») EMPLE<br>
ir (mois)<br> **1** : Afficher (« Janvier »)<br>
2 : Afficher (« Février »)<br>
3 : Afficher (« Mars »)<br>
4 : Afficher (« Avril ») EMPLE<br>
ir (mois)<br> **on** mois **Faire**<br>
1 : Afficher (« Janvier »)<br>
2 : Afficher (« Février »)<br>
3 : Afficher (« Mars »)<br>
4 : Afficher (« Avril »)<br>
...<br>
11: Afficher (« Novembre »)
- 
- 

- 
- 

ir (mois)<br> **1** : Afficher (« Janvier »)<br>
2 : Afficher (« Février »)<br>
3 : Afficher (« Mars »)<br>
4 : Afficher (« Avril »)<br>
...<br>
11: Afficher (« Novembre »)<br>
12: Afficher (« Décembre »)<br> **Sinon** (Afficher "Un numéro de mois do ir (mois)<br> **1** : Afficher (« Janvier »)<br>
2 : Afficher (« Février »)<br>
3 : Afficher (« Mars »)<br>
4 : Afficher (« Avril »)<br>
...<br>
11: Afficher (« Novembre »)<br>
12: Afficher (« Décembre »)<br> **Sinon** (Afficher "Un numéro de mois do ir (mois)<br> **on** mois **Faire**<br>
1 : Afficher (« Janvier »)<br>
2 : Afficher (« Février »)<br>
3 : Afficher (« Mars »)<br>
4 : Afficher (« Avril »)<br>
...<br>
11: Afficher (« Novembre »)<br> **Sinon** (Afficher "Un numéro de mois doit être comp

#### Fin selon

# INSTRUCTIONS RÉPÉTITIVES (BOUCLES)

Les boucles permettent de répéter une instruction (ou un bloc d'instructions ) autant de fois qu'il est nécessaire :

- soit tant qu'une condition est vraie
- soit un nombre déterminé de fois

Il y a 3 formes de boucles :

- Tant que … Faire
- **Pour**
- Répéter … Jusqu'à

FORME 1 TANT QUE … FAIRE

Cette forme permet d'exécuter un bloc d'instructions tant qu'une condition est remplie (satisfaite)

Syntaxe :

Tant que <condition> Faire

<instruction>

Fin Tant que

# **EXÉCUTION**

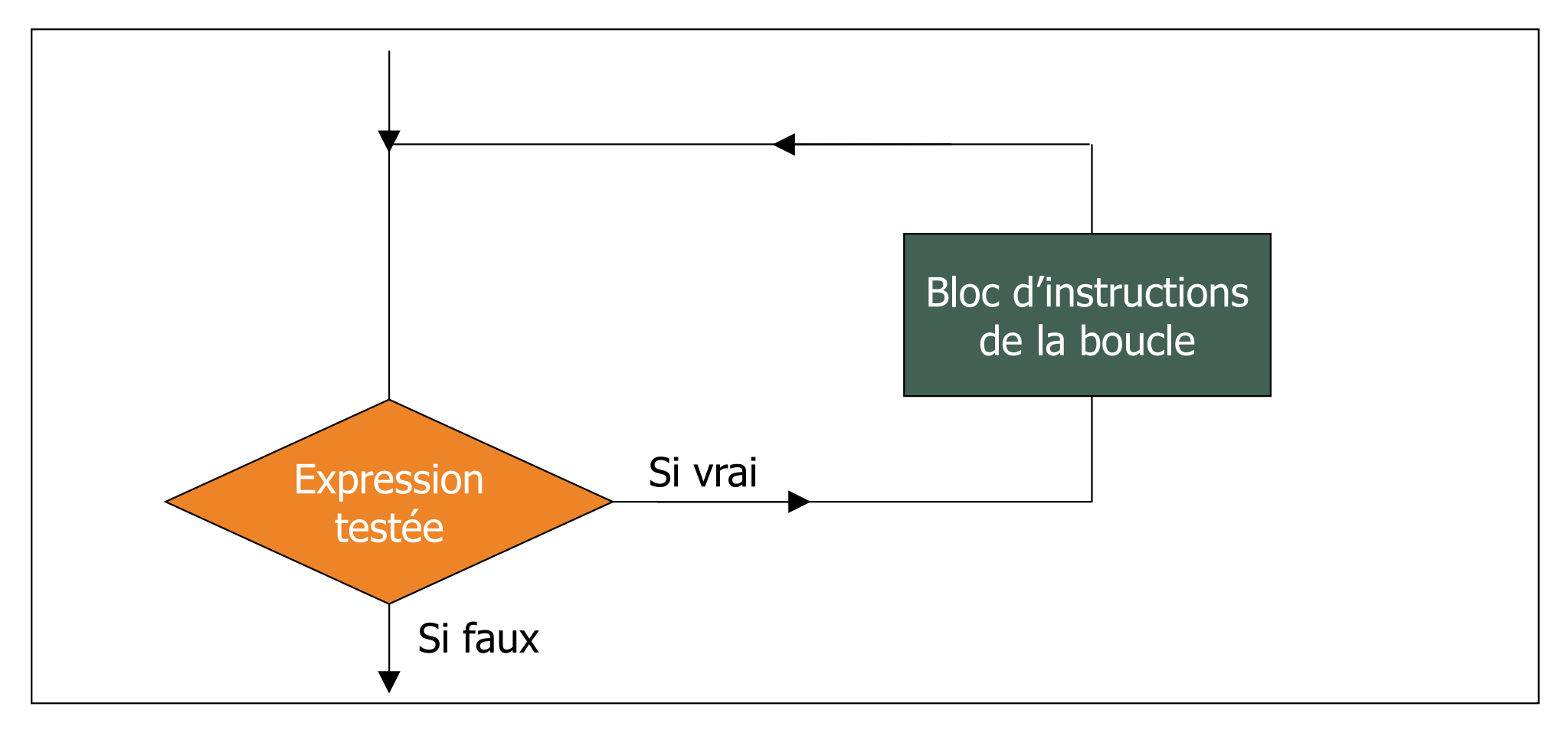

### FORME 1 EXEMPLE

/\* gestion d'un budget \*/ FORME I<br>
EXEMPLE<br>
/\* gestion d'un budget \*/<br>
ALGORITHME forme1<br>
VARIABLES budget, depense : entier FORME I<br>
EXEMPLE<br>
/\* gestion d'un budget \*/<br>
ALGORITHME forme1<br>
VARIABLES budget, depense : entier<br>
DEBUT

#### **DEBUT**

```
Afficher (« Quel est le budget de départ ? »)
Saisir (budget)
```
#### **Tant que budget**  $> 0$  **Faire**

```
1PLE<br>
and d'un budget */<br>
THME forme1<br>
LES budget, depense : entier<br>
her (« Quel est le budget de départ ? »)<br>
r (budget)<br>
t que budget > 0 Faire<br>
Afficher (« Vous ne pouvez pas dépenser plus de », budget)<br>Afficher (« Comb
           IT LL<br>
On d'un budget */<br>
THME forme1<br>
LES budget, depense : entier<br>
her (« Quel est le budget de départ ? »)<br>
r (budget)<br>
t que budget > 0 Faire<br>
Afficher (« Vous ne pouvez pas dépenser plus de », budget)<br>
Afficher (
          Saisir (depense)
           FIHME forme1<br>
LES budget, depense : entier<br>
her (« Quel est le budget de départ ? »)<br>
r (budget)<br>
t que budget > 0 Faire<br>
Afficher (« Vous ne pouvez pas dépenser plus de », budget)<br>
Afficher (« Combien voulez vous dépe
Fin Tant que
```
#### Afficher (« Le budget a été dépassé de: », budget \* (-1)) FIN **FIND**

## FORME 2 BOUCLE POUR

Cette forme permet de répéter un bloc d'instructions un certain nombre de fois

Syntaxe :

BOUCLE POUR<br>
Cette forme permet de répéter un bloc d'instructions un certain<br>
nombre de fois<br>
Syntaxe :<br> **Pour <compteur> allant de <valeur initiale> à <valeur finale>**<br> **par pas de <incrément> Faire** Cette forme permet de répéter un bloc d'instru<br>nombre de fois<br>Syntaxe :<br>**Pour <compteur> allant de <valeur** initiale> à<br>**par pas de <**incrément**> Faire**<br><bloc instructions>

<bloc instructions>

Fin Pour

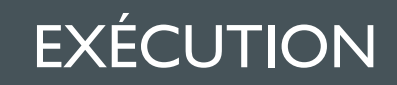

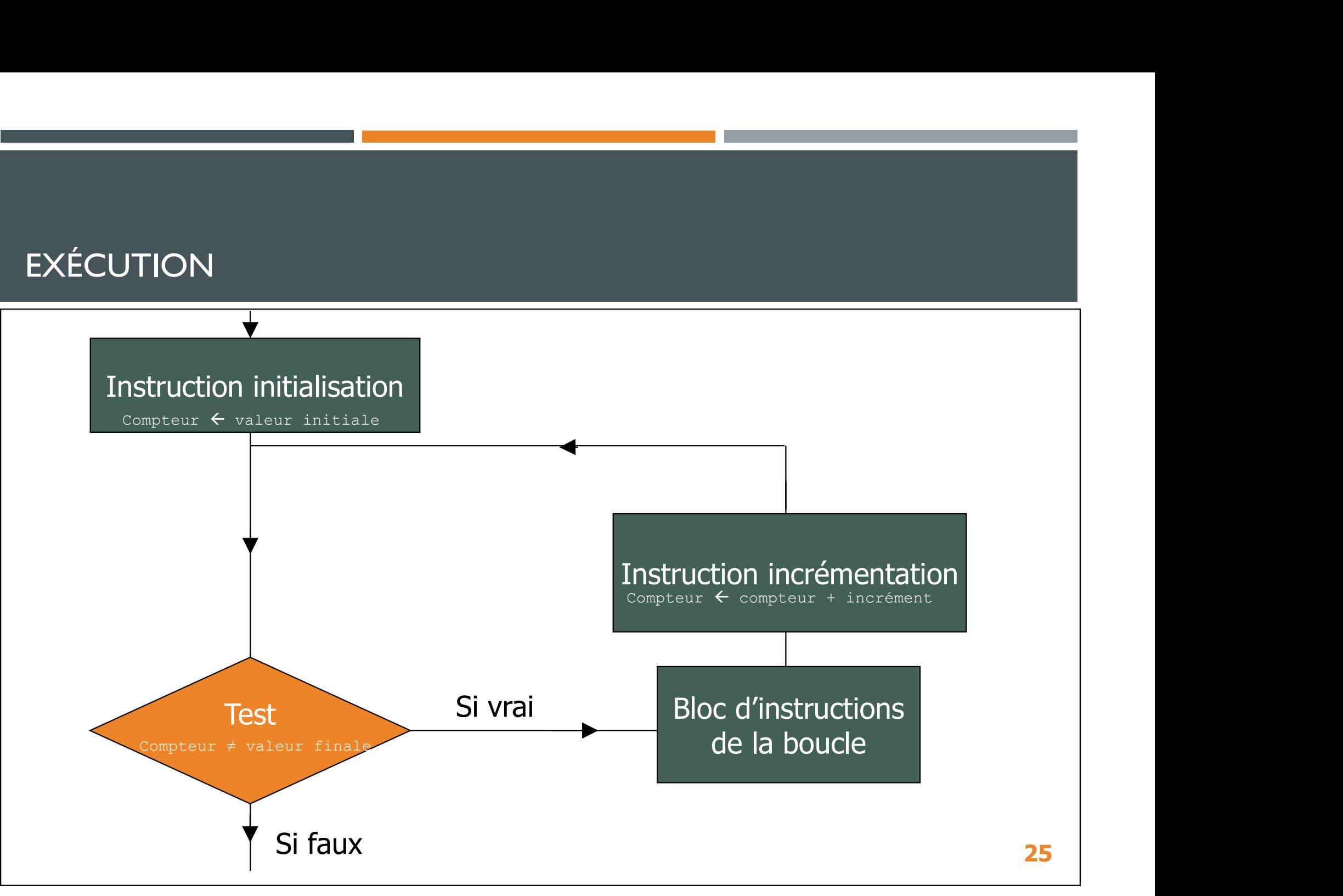

## FORME 2 EXEMPLE

/\* multiplication par 3 de 10 entiers allant de 1 à 10  $*/$ Algorithme forme2

Variable x : entier

Début

```
Pour x allant de 1 à 10 par pas de 1 Faire
       Afficher (x, " * 3 = ", x * 3)Fin Pour
Fin
```
### FORME 3 BOUCLE RÉPÉTER

Cette forme permet de répéter un bloc d'instructions jusqu'à ce qu'une condition soit satisfaite

Syntaxe :

# Répéter

<instructions>

Jusqu'à <condition>

# **EXÉCUTION**

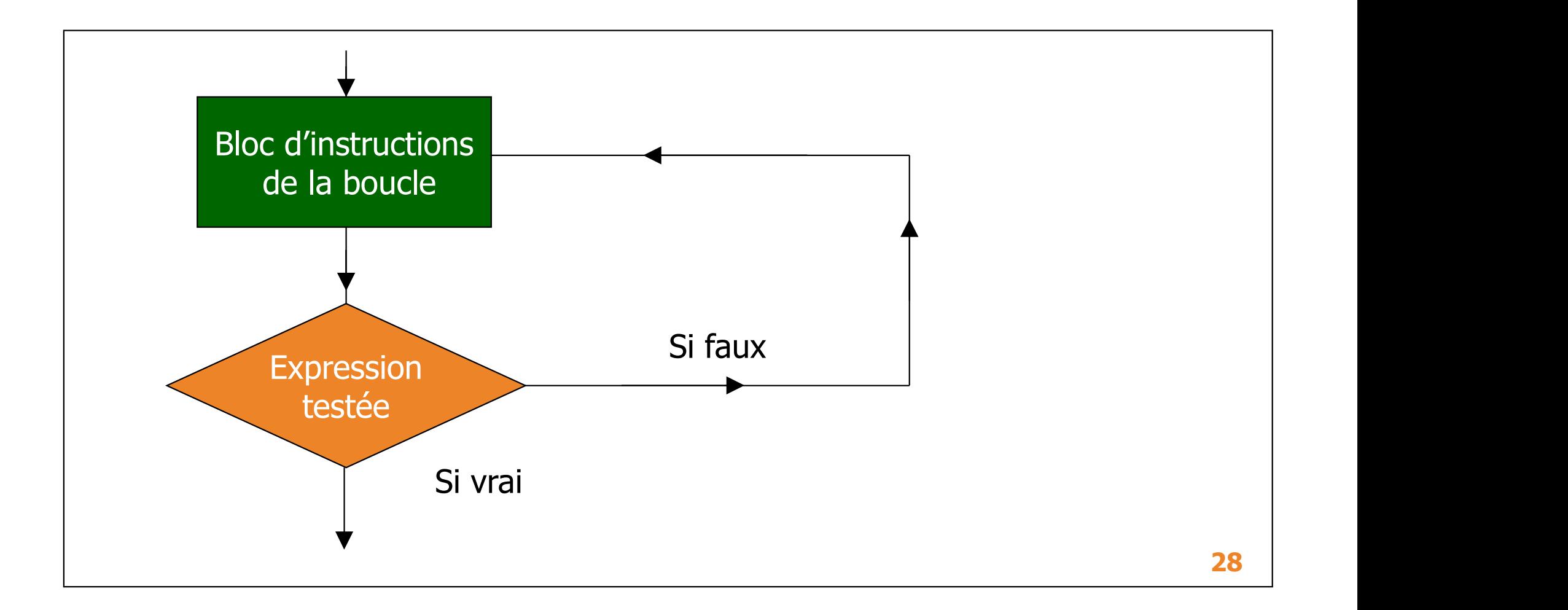

## FORME 3 EXEMPLE 1

Algorithme carré FORME 3<br>EXEMPLE I<br>Algorithme carré<br>Variables x, res : entier<br>rep : caractère rep : caractère

Début

```
Répéter
```

```
Afficher (« Entrez un entier : »)
            Saisir (x)
            Afficher (x, \times) au carré = \rightarrow, x \times x)
            Afficher (« Voulez-vous continuer ? (O/N)»)
            Saisir (rep)
     France My Test Canadian<br>
rep : caractère<br>
but<br>
Répéter<br>
Afficher (« Entrez un entier : »)<br>
Saisir (x)<br>
Afficher (x, « au carré = », x * x)<br>
Afficher (« Voulez-vous continuer ? (O/N)»)<br>
Saisir (rep)<br>
Jusqu'à (rep = `N'
     but<br>
Répéter<br>
Afficher (« Entrez un entier : »)<br>
Saisir (x)<br>
Afficher (x, « au carré = », x * x)<br>
Afficher (« Voulez-vous continuer ? (O/N)»)<br>
Saisir (rep)<br>
Jusqu'à (rep = `N')<br>
Afficher (« Merci, au revoir »)
Fin 29
```
## FORME 3 EXEMPLE 2

Algorithme exposant

```
FORME 3<br>EXEMPLE 2<br>Algorithme exposant<br>Variables x, n, res : entier<br>rep : caractère
```

```
1E 3<br>PLE 2<br>e exposant<br>x, n, res : entier<br>rep : caractère<br>er (« Veuillez saisir un entier : »)
Début
        Afficher (« Veuillez saisir un entier : »)
        Saisir (x)
        res \leftarrow xn \leftarrow 1Répéter
                     France exposant<br>
x, n, res : entier<br>
rep : caractère<br>
encer (« Veuillez saisir un entier : »)<br>
(x)<br>
- x<br>
1<br>
iter<br>
res \leftarrow res * res<br>
n \leftarrow n + 1<br>
Afficher (x, « puissance », n, « = », res)<br>
Afficher (x, « puissance
                    n \leftarrow n + 1Afficher (x, \times) puissance », n, \times = \times, res)
                    Afficher (« Voulez-vous continuer ? (O/N)»)
                    Saisir (rep)
         rep : Caractere<br>
uut<br>
Afficher (« Veuillez saisir un entier : »)<br>
Saisir (x)<br>
res \leftarrow x<br>
n \leftarrow 1<br>
Répéter<br>
res \leftarrow res * res<br>
n \leftarrow n + 1<br>
Afficher (x, « puissance », n, « = », res)<br>
Afficher (« Voulez-vous conti
         out<br>
Afficher (« Veuillez saisir un entier : »)<br>
Saisir (x)<br>
res ← x<br>
n ← 1<br>
Répéter<br>
res ← res * res<br>
n ← n + 1<br>
Afficher (x, « puissance », n, « = », res)<br>
Afficher (« Voulez-vous continuer ? (O/N)»)<br>
Saisir (rep)<br>
J
```
#### **Finding the contract of the contract of the contract of the contract of the contract of the contract of the contract of the contract of the contract of the contract of the contract of the contract of the contract of the c**